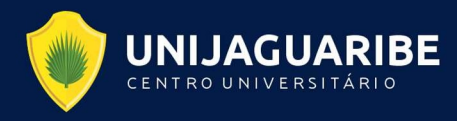

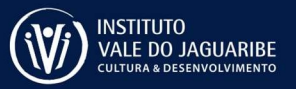

## RESULTADO PARCIAL RELATIVO À ETAPA 01 E RESPECTIVO AGENDAMENTO DAS ETAPAS 02 E 03

## SELEÇÃO PARA EXERCÍCIO DOCENTE PARA O CURSO DE EDUCAÇÃO FÍSICA NO ÂMBITO DO NÍVEL SUPERIOR

ATENÇÃO: O candidato deve comparecer com uma antecedência mínima de 2 horas para caso haja desistência de outros candidatos, o mesmo seja convocado para aquele horário. Todos os candidatos devem comparecer à instituição no endereço fixado no Edital nº24/2022 e seguir as orientações do Anexo 4.

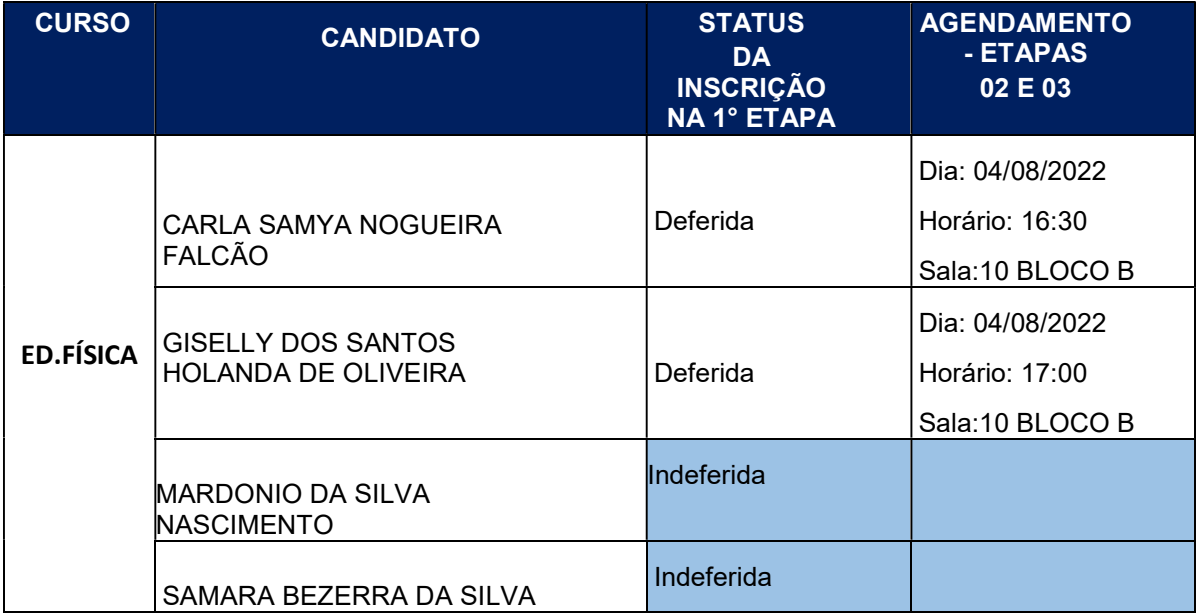

Aracati-Ceará, 02 de Agosto de 2022

Antonio Henrique Dummar Antero

Reitor

Assinado eletronicamente por:<br>ANTONIO HENRIQUE DUMMAR ANTERO<br>CPF: 629.146.003-30<br>Data: 03/08/2022 20:28:52 -03:00<br>Dinterfy<br>Dinterfy Discomente for assinado por ANTONIO HENRIQUE DUMMAR ANTE<br>acesse https://assinador.inter?/N

ARACATI - CEARÁ

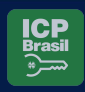

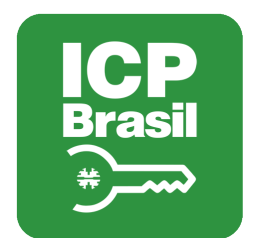

## MANIFESTO DE ASSINATURAS

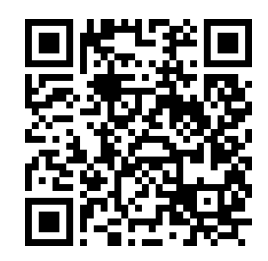

## Código de validação: JUHMF-LAYTX-26A3M-BNRR6

Esse documento foi assinado pelos seguintes signatários nas datas indicadas (Fuso horário de Brasília):

ANTONIO HENRIQUE DUMMAR ANTERO (CPF 629.146.003-30) em 03/08/2022 20:28 - Assinado eletronicamente

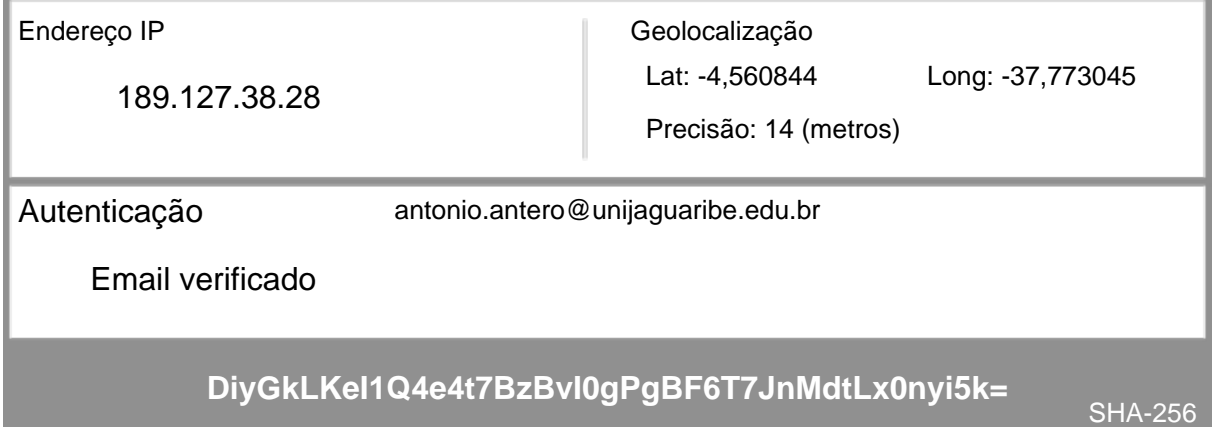

Para verificar as assinaturas, acesse o link direto de validação deste documento:

https://assinador.interfy.io/validate/JUHMF-LAYTX-26A3M-BNRR6

Ou acesse a consulta de documentos assinados disponível no link abaixo e informe o código de validação:

https://assinador.interfy.io/validate